# **فايل بصورت جرياني از بايتها** بطور كلي و با يك نگاه ساده مي توان فايل را بصورت جرياني از بايتها در نظر گرفت كه پشت سر هم قرار گرفته اند.

 مي توانيم اين جريان بايتها را با قطعه برنامه اي (مانند زير) بخوانيم: while (! infile.fail()) {

cout << ch: infile >>ch;

}

■ |گر بخواهیم در یک فایل اطلاعات را بصورت رکورد و فیلدهای آن ذخیره کنیم ، در<br>زمان خواندن اطلاعات (که این خواندن بصورت جریانی از بایتها صورت گیرد) ، چگونه<br>زم نین فیلدها را تشخیص دهیم ؟ چگونه مرز بین رکوردها را تشخیص دهیم خوانيم ؟

**khademzadeh@iust.ac.ir**

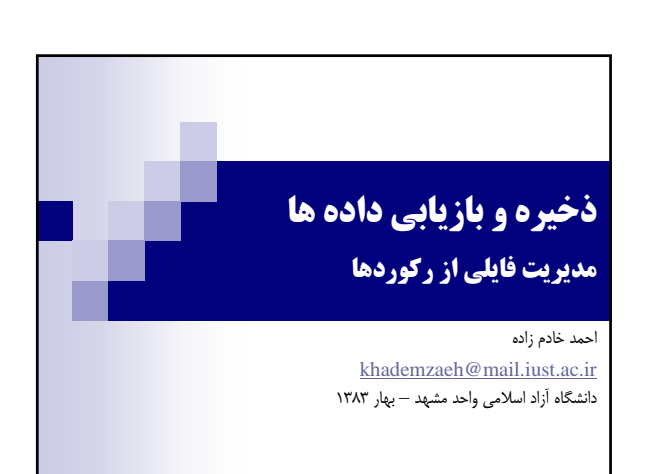

# **خواندن اطلاعات اين فايل بصورت جرياني از بايتها**

- در اين جريان از بايتها موقعيت جاري در هر لحظه ، مشخص مي باشد.
	- در زمان باز كردن فايل ، اشاره گر به ابتداي فايل اشاره مي كند.
- در زمان صدور اولين دستور ;ch >> infile كاراكتر 8 از اين فايل را خوانده و به متغير ch منتقل نسبت خواهد داد و اشاره گر موقعيت جاري در فايل را يك واحد به جلو خواهد برد.
- دستور بعدي ;ch >> infile كاراكتر 7 از فايل را خوانده و به متغير ch نسبت خواهد داد و اشاره گر داخل فايل را يك واحد به جلو خواهد برد.

.است **khademzadeh@iust.ac.ir**

#### **يك فايل كه بصورت جرياني از بايت نوشته شده است.**  فرض كنيم محتويات فايل TXT.A بصورت زير باشد : 87358CARROLLALICE IN WONDERLAND  $cn15$ 03818FOLK FILE STRUCTURES  $n1$ 79733KNUTH THE ART OF COMPUTER PROGR<nl> 86683KNUTH SURREAL NUMBERS  $n$ l> 18395TOLKIENTHE HOBITT  $n$ 1>

در اين فايل از نماد <nl <به عنوان كاراكتر خط جديد استفاده شده

**khademzadeh@iust.ac.ir**

## **خواندن اطلاعات اين فايل بصورت جرياني از بايتها**

- همانطور كه مشاهده شد ، با توجه به اينكه توانستيم تمام اطلاعات فايل را بخوانيم ، اما سياستي در مورد اينكه چه زمان يك فيلد تمام شده و فيلد جديدي شروع شده ، نداشتيم. بنابراين نمي توانيم مرز بين فيلد ها را تشخيص دهيم.
	- در مورد ركوردها هم اين نكته صادق است.
- پس نياز است كه فيلدها و ركوردها را طوري سازماندهي كنيم تا در زمان خواندن اطلاعات فايل ، بتوانيم مرز بين آنها را تشخيص دهيم.

**khademzadeh@iust.ac.ir**

### **خواندن اطلاعات اين فايل بصورت جرياني از بايتها**

- 38 امين دستور ;ch >> infile كاراكتر <nl <را خواهد خواند و به ch نسبت خواهد داد. و همچنين اشاره گر داخل فايل
- امين دستور ;infile >>ch كاراكتر 0 را خوانده و به  $\blacksquare$ ch نسبت خواهد داد. و همچنين موقعيت جاري در فايل را به اندازه يك واحد افزايش خواهد داد. و ...

**khademzadeh@iust.ac.ir**

### **ساختار فيلد و ركورد**

- **ركورد :** مجموعه اي از فيلد هاي مرتبط به هم را ركورد مي ناميم.
- **فيلد :** كوچكترين واحد منطقي و معني دار از اطلاعات در يك فايل را فيلد مي ناميم.
- **كليد :** مجموعه اي از يك يا چند فيلد كه براي هر ركورد ، با ساير ركورد ها متفاوت مي باشد و يك ركورد خاص را مشخص مي كند.

**khademzadeh@iust.ac.ir**

#### **سازماندهي فايل بصورت فيلدها و ركوردها**

 پس يك فايل را مي توان به دو صورت زير داشت : همانطور كه در بالا مشاهده شده ، به صورت جرياني از بايتها ، يا به صورت مجموعه اي از ركوردها كه شامل فيلد مي باشند ،

**khademzadeh@iust.ac.ir**

a du

# **ساختار فيلد و ركورد** – **مثال**

- كليد ثانويه (key Secondary (: كليد هاي ديگري كه ممكن است از آنها جهت انجام عمل جستجو در فايل استفاده شود. مثالي از كليد ثانويه براي فايل  $\text{A.TXT}$  چه مي باشد ؟
- در حالت كلي ، كليد شامل يك فيلد از فيلد هاي فايل نمي باشد و ممكن است ، تركيبي از فيلد ها ، كليد را تشكيل دهند.

**khademzadeh@iust.ac.ir**

## **ساختار فيلد و ركورد** – **مثال**

- در فايل نمونه TXT.A كه اطلاعاتي در مورد چند كتاب اطلاعاتي را نگهداري مي كند :
- هر خط از فايل به يك كتاب خاص نسبت داده شده است و يك ركورد ناميده مي شود.
- هر يك ازمقادير موجود در هر يك از ركوردها (خط هاي فايل) ، مثل شماره كتاب ، نام مولف كتاب ، و يا نام كتاب ، يك فيلد از اين ركورد مي باشد.
- كليد اصلي (key primary (: كليد اصلي ، يك ركورد خاص را مشخص مي كند. براي فايل فوق كليد اصلي ، چه مي تواند باشد ؟

**khademzadeh@iust.ac.ir**

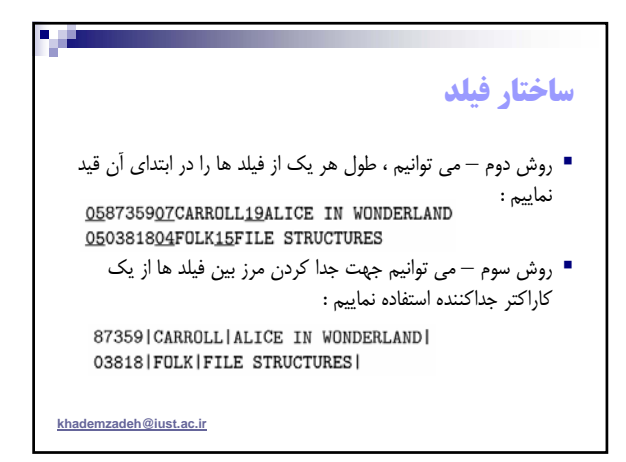

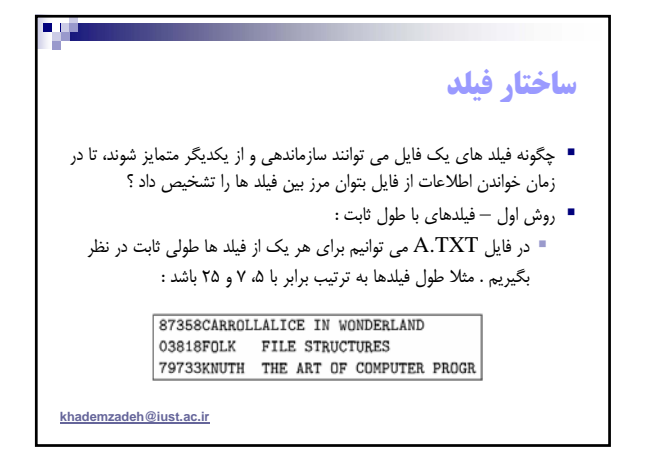

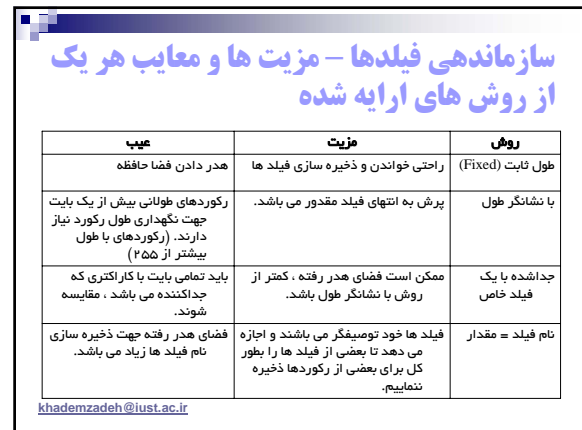

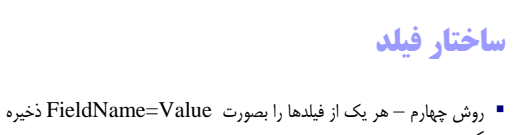

كنيم : در اين روش مي توانيم از كاراكتر جداكننده استفاده نكنيم.

ISBN=87359 | AU=CARROLL | TI=ALICE IN WONDERLAND | ISBN=03818|AU=FOLK|TI=FILE STRUCTURES|

**khademzadeh@iust.ac.ir**

a Cu

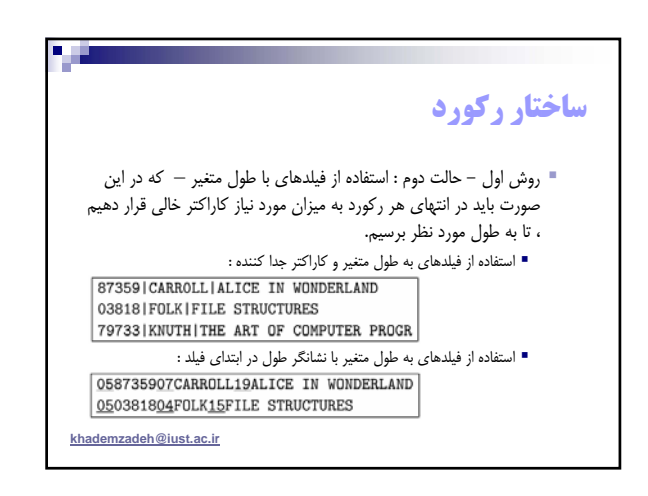

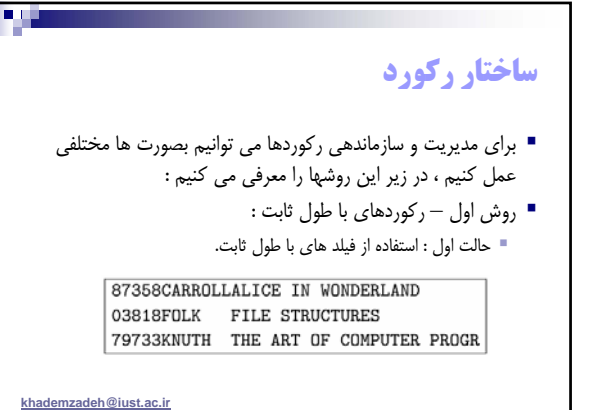

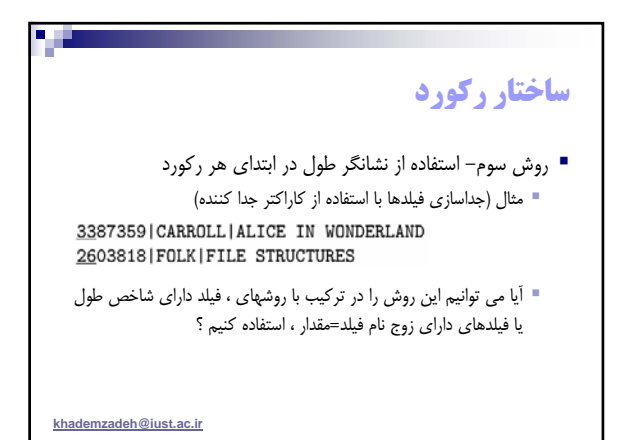

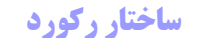

- روش دوم ركوردهاي با تعداد فيلد ثابت و طول متغير : اين روش مي تواند با هر يك از ساختارهاي ذخيره سازي فيلد با طول متغير تركيب شود. به عنوان مثال يك فايل با ركوردهاي 3 فيلدي را بررسي مي كنيم. فيلدهاي جدا شده با كاراكتر جدا كنند :
- $\boxed{ 87359 \mid \texttt{CARROLL} \mid \texttt{ALICE} \mid \texttt{IN} \mid \texttt{WONDERLAND} \mid 03818 \mid \texttt{FOLK} \mid \cdots ) }$ استفاده از نشانگر طول براي فيلدها :
- 058735907CARROLL19ALICE IN WONDERLAND0503818...
	- در دو حالت فوق چگونه از پايان يك ركورد مطلع مي شويم ؟

**khademzadeh@iust.ac.ir**

**BUT** 

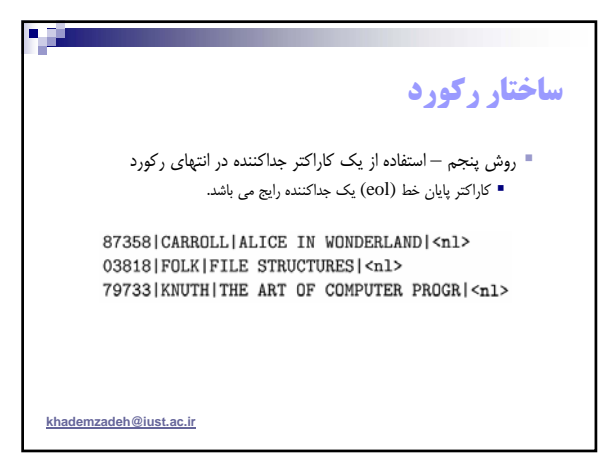

## **ساختار ركورد**

 روش چهارم – استفاده از شاخص (Index (براي تعيين آدرس شاخص ، شماره بايت (offset byte (شروع هر يك از ركوردها را نگهداري مي نمايد. انجام اين عمل به ما كمك مي كند كه با جستجو در شاخص بتوانيم آدرس شروع ركورد مورد نظر را بيابيم. فايل داده :

 $[87359] \texttt{CARROLL} | \texttt{ALICE IN WONDERLAND} | 03818 | \texttt{FOLK} | \cdots]$ 

 $\frac{1}{35}$  فايل شاخص :

<u>ng </u>

**khademzadeh@iust.ac.ir**

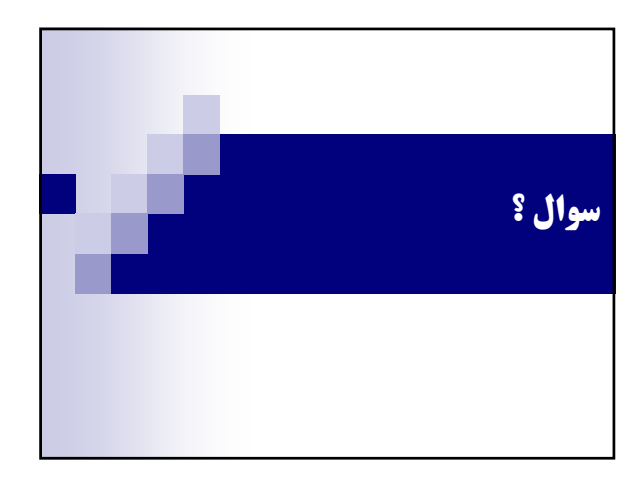

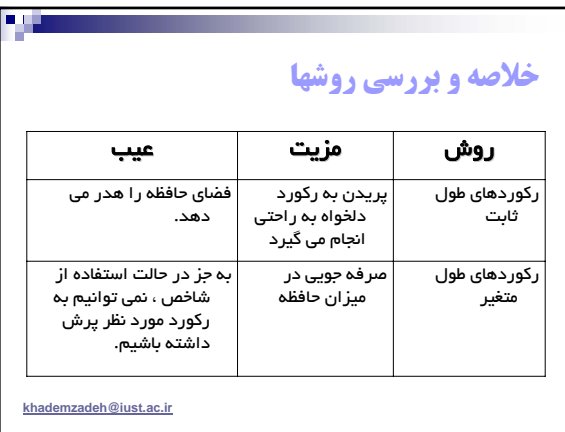